## Code No. 5522

**CLASS: 10th (Secondary)** 

Series: Sec. April/2021

Roll No.

## $SET : B$

कम्प्यूटर विज्ञान

#### **COMPUTER SCIENCE**

### भाग $\mathbf{H}$

### **PART - II**

(वस्तुनिष्ठ प्रश्न)

(Objective Questions)

(Academic/Open)

[ हिन्दी एवं अंग्रेजी माध्यम ]

[Hindi and English Medium]

(Only for Fresh/Re-appear Candidates)

कृपया जाँच कर लें कि **भाग-11** के इस प्रश्न-पत्र में मुद्रित पुष्ट 8 तथा प्रश्न 20 हैं।

Please make sure that the printed pages in this question paper of **Part-II** are  $\boldsymbol{8}$  in number and it contains 20 questions.

परीक्षार्थी अपना रोल नं० प्रश्न-पत्र पर अवश्य लिखें।

Candidates must write seeir Roll Number on the question paper.

कृपया प्रश्नों का उत्तर ट्रेन्ड्रेसि पूर्व यह सुनिश्चित कर लें कि प्रश्न-पत्र पूर्ण व सही है, **परीक्षा के उपरान्त इस** सम्बन्ध में कोई भी दावा स्वीकार नहीं किया जायेगा।

Before answering the question, ensure that you have been supplied the correct and complete question paper, no claim in this regard, will be entertained after examination.

### सामान्य निर्देश :

**General Instructions:** 

सभी प्रश्न अनिवार्य हैं।  $(i)$ 

All questions are compulsory.

5522/(Set: B)/ II

P. T. O.

- 
- (ii) सही उत्तर अपनी उत्तर-पुस्तिका में लिखिए।

Write correct answer in your answer-book.

- 1. Ctrl + z -------------- . 1
	- (A) अंतिम क्रिया को पूर्ववत करता है।
	- (B) अंतिम क्रिया को फिर से करता है।
	- (C) नया पेज शामिल करता है।
	- (D) क्लिपबोर्ड से कंटेंट को पेस्ट करता है।

Ctrl + z ………….. .

- (A) Undo the last action
- (B) Redo the last action
- (C) Add the new page
- (D) Paste the contents from clipboard Sidence. new page from
- 2. वर्ड 2007 में डिफाल्ट फाइल एक्सटेंशन .............. है। बर्ड 2007 में डिफाल्ट फाइल एक्सटेंशन ............... है।

……………… is the default file extension in Word 2007.

- 3. जो कैरेक्टर कर्सर के पीछे होता है उसे ............... 'की' से डिलीट करते हैं। 1
	- (A) ,aM (B) c SdLisl

(C) होम (D) डिलीट

**5522/(Set : B)/ II**

# ( 2 ) **5522/(Set : B)**

.............. key is used to delete the character which is behind the cursor. End Backspace  $(A)$  $(B)$  $(C)$ Home  $(D)$ Delete किसी टेक्स्ट को कापी करने की शॉर्टकट कमांड .............. है।  $\mathbf{1}$ 4. Shortcut command to copy a text is .................... सॉफ्टवेयर इंजीनियरिंग में रिक्वायरमेंट्स साक्षात्कार, सर्वेक्षण, कार्य का विश्लेषण, ब्रेनस्टोमिंग आदि तरीकों से 5. इकट्ठा की जा सकती है। (सही/ गलतो  $\mathbf{1}$ In Software Engineering, requirements can be gathered through interviews, survey, task analysis, brainstorming etc.  $(True/False)$ 6. एक्सेल में गणना करने के लिए .............. पहले से लिखे हुए फार्मूले हैं।  $\mathbf{1}$ ............. are prewritter formulas in Excel to do calculations. एक स्लाइड को पेस्ट करेंसे की शार्टकट 'की' ............. है। 7.  $\mathbf{1}$  $(A)$  $Ctrl + C$  $(B)$  $Ctrl + P$  $(C)$  $Ctrl +$  $(D)$  $Ctrl + V$ Shortcut key to paste a slide is ............  $Ctrl + C$  $(A)$  $Ctrl + P$  $(B)$  $(C)$  $Ctrl + X$  $Ctrl + V$  $(D)$ 

5522/(Set: B)/ II

P. T. O.

5522/(Set: B)

# Download all NOTES and PAPERS at StudentSuvidha.com

 $(3)$ 

|    |                                                               |                                       | (4) | 5522/(Set : B) |
|----|---------------------------------------------------------------|---------------------------------------|-----|----------------|
| 8. | फंक्शन किसी रेंज में सबसे बड़ा नम्बर ढूँढ़ता है।<br>1         |                                       |     |                |
|    | (A)                                                           | Average ()                            | (B) | Min()          |
|    | (C)                                                           | Max()                                 | (D) | Count ()       |
|    | function finds the largest number in a range.                 |                                       |     |                |
|    | (A)                                                           | Average ()                            | (B) | Min()          |
|    | (C)                                                           | Max()                                 | (D) | Count ()       |
|    | 9. छुपी हुई स्लाइड्स  में प्रदर्शित <i>नहीं</i> होती है।<br>1 |                                       |     |                |
|    | (A)                                                           | नार्मल व्यू                           |     |                |
|    | (B)                                                           | कस्टम व्यू                            |     |                |
|    | (C)                                                           | स्लाइड सॉर्टर व्यू                    |     |                |
|    | $\left( \mathrm{D}\right)$                                    | <b>Millockd from , 6</b><br>स्लाइड शो |     |                |
|    | The hidden slides are not displayed during                    |                                       |     |                |
|    | (A)                                                           | Normal View                           |     |                |
|    | (B)                                                           | <b>Custom View</b>                    |     |                |
|    | (C)                                                           | Slide sorter View                     |     |                |
|    | (D)                                                           | Slide Show                            |     |                |

**5522/(Set : B)/ II**

- (A) यूनिट टेस्टिंग
- (B) फंक्शनल टेस्टिंग
- (C) सिस्टम टेस्टिंग
- (D) इंटीग्रेशन टेस्टिंग

Black Box Testing is ……….. .

- (A) Unit Testing
- (B) Functional Testing
- (C) System Testing
- (D) Integration Test Testing de from
- 11. SDLC dk iw.k Z :i --------------- gSA 1

Full form of SDLC is ……….. .

12. वाइट बॉक्स टेस्टिंग सिस्टम के बाहरी विवरण (स्पेसिफिकेशन) पर आधारित है। (*सही/ गलत*) 1 White Box Testing is based on external specification of the system.

Suidha.com

(True/False)

**5522/(Set : B)/ II** P. T. O.

#### ( 6 ) **5522/(Set : B)**

13. ............... एक एप्लीकेशन सॉफ्टवेयर है जो डेटाबेस को बनाने और मैनेज करने के लिए उपयोग होता है।  $\frac{1}{\sqrt{2}}$ ।

(A) DBBS (B) DBMS

(C) DDMS (D) DBSS

……….. is an application software which is used to create and manage a database.

- (A) DBBS (B) DBMS (B) DBMS<br>
S<br>
S<br>
Three  $\frac{1}{2}$  of  $\frac{1}{2}$  of  $\frac{1}{2}$  of  $\frac{1}{2}$  of  $\frac{1}{2}$  (and the summer is also called a field name.<br>
True/*K*<br>
Us.  $\frac{1}{2}$  of  $\frac{1}{2}$  of  $\frac{1}{2}$  of  $\frac{1}{2}$  (B)  $\frac{1}{2}$  (B)  $\frac{1}{2}$
- (C) DDMS (D) DBSS
- 14. कॉलम नेम को फील्ड नेम भी कहते हैं। सामान को साथ करने के साथ समय बात करने के बाद से अपने साथ करने के बाद से

A column name is also called a field name. (True/False)

- 15. ............... एक-दूसरे स<mark>े इं</mark>ख्विन्धित रिकॉर्ड का संग्रह है। संग्रह का संग्रह का संग्रह को संग्रह को संग्रह **downloaded from the is also called**<br>**4-g** to the from the second from the second from the second from the second from the second from the second from the second from the second from the second from the second from the sec
- A ……………… is a collection of related records.
- 16. eq[; :i ls MsVkc sl -------------- çdkj d s gksr s gS aA 1
	- (A) दो **(B)** तीन
	- (C) pkj (D) ik¡p

There are mainly ……………… types of database.

- (A) Two (B) Three
- (C) Four (D) Five

**5522/(Set : B)/ II**

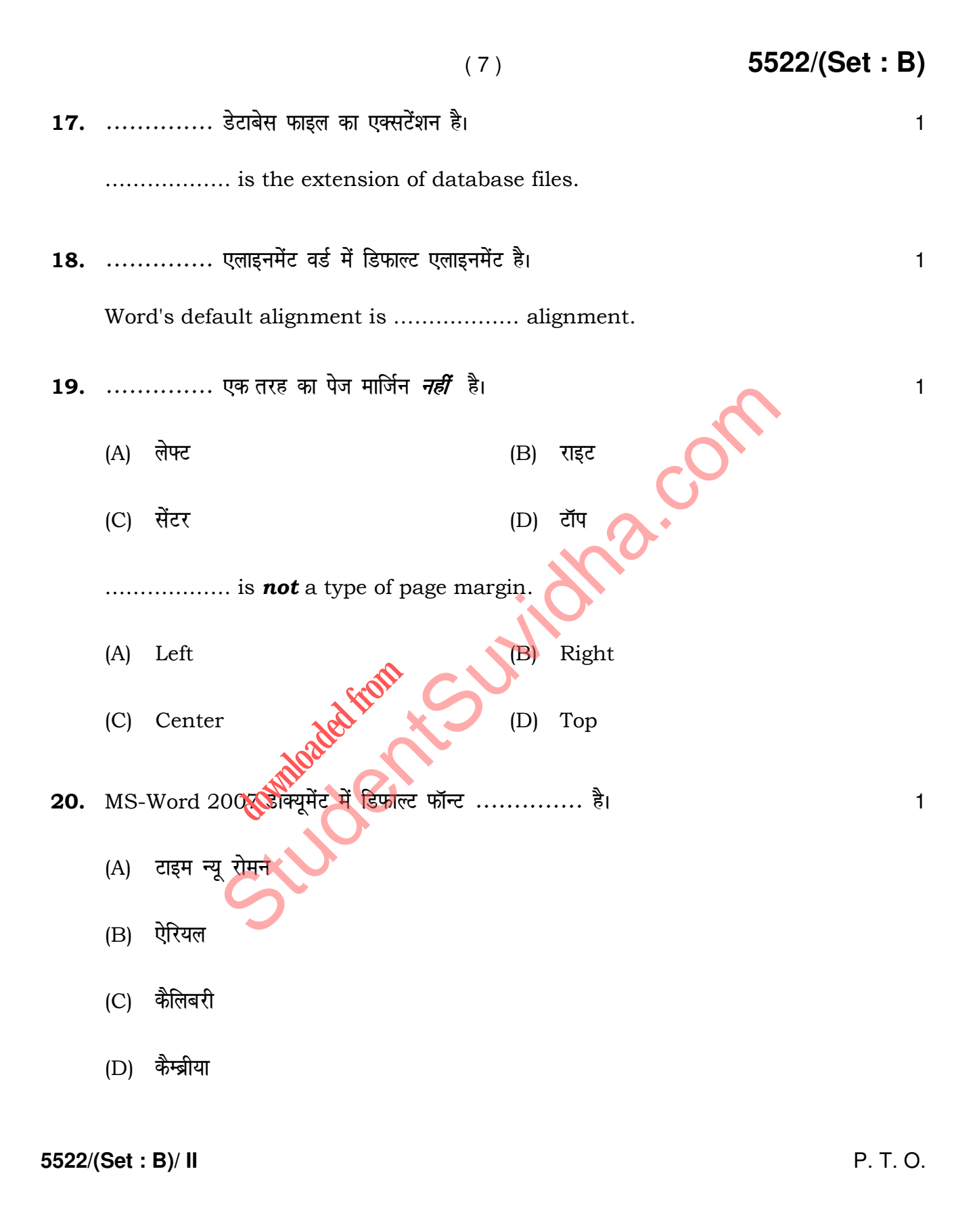

- ……………… is the default font used in MS-Word 2007 document.
- (A) Times New Roman
- (B) Arial
- (C) Calibri
- (D) Cambria

St[udent](http://studentsuvidha.com/)sur Cutions.com **downloaded from** 

**5522/(Set : B)/ II**